## **Completing the Appointment and Contracting Forms**

The section will describe how to complete the required forms to become appointed and contracted.

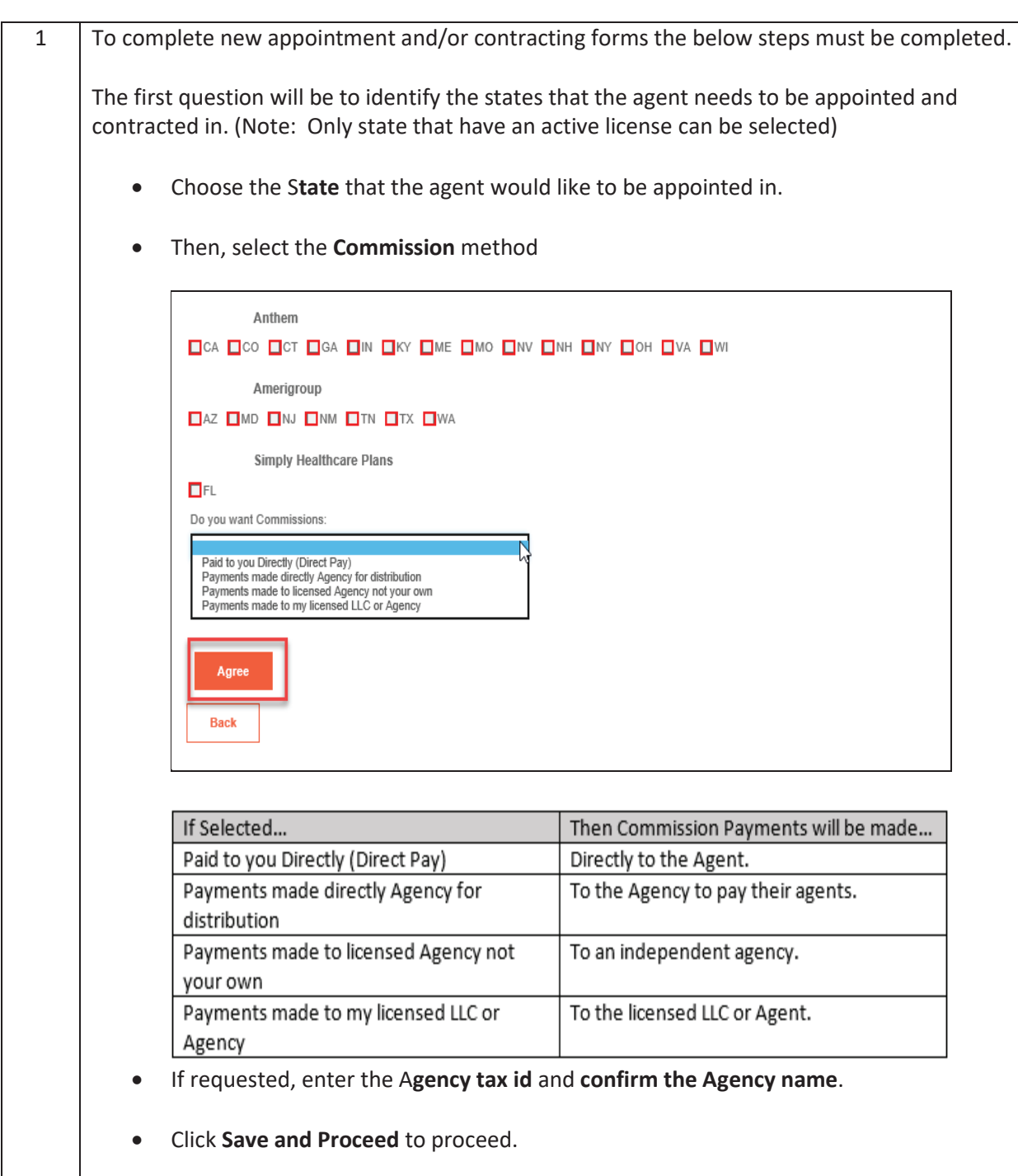

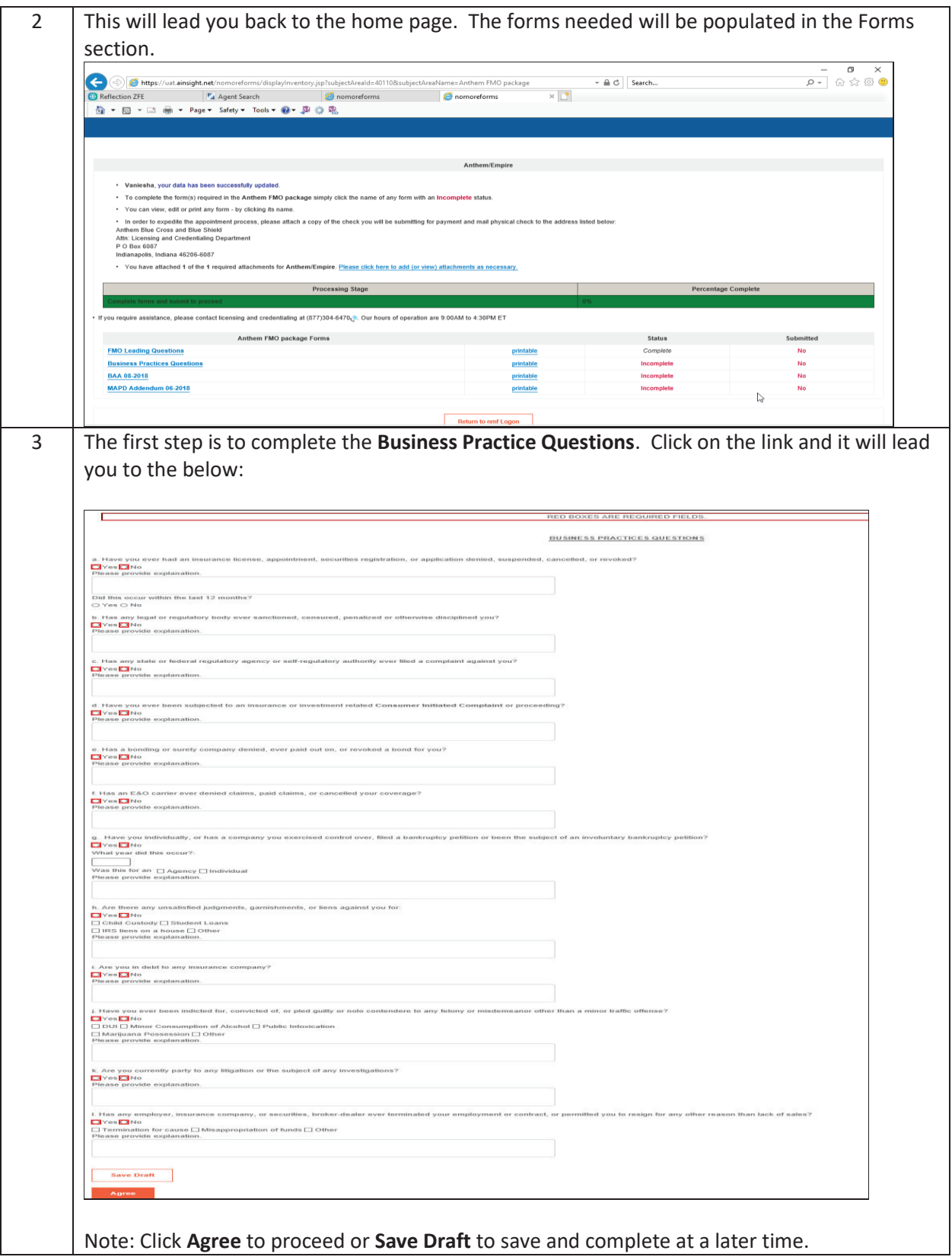

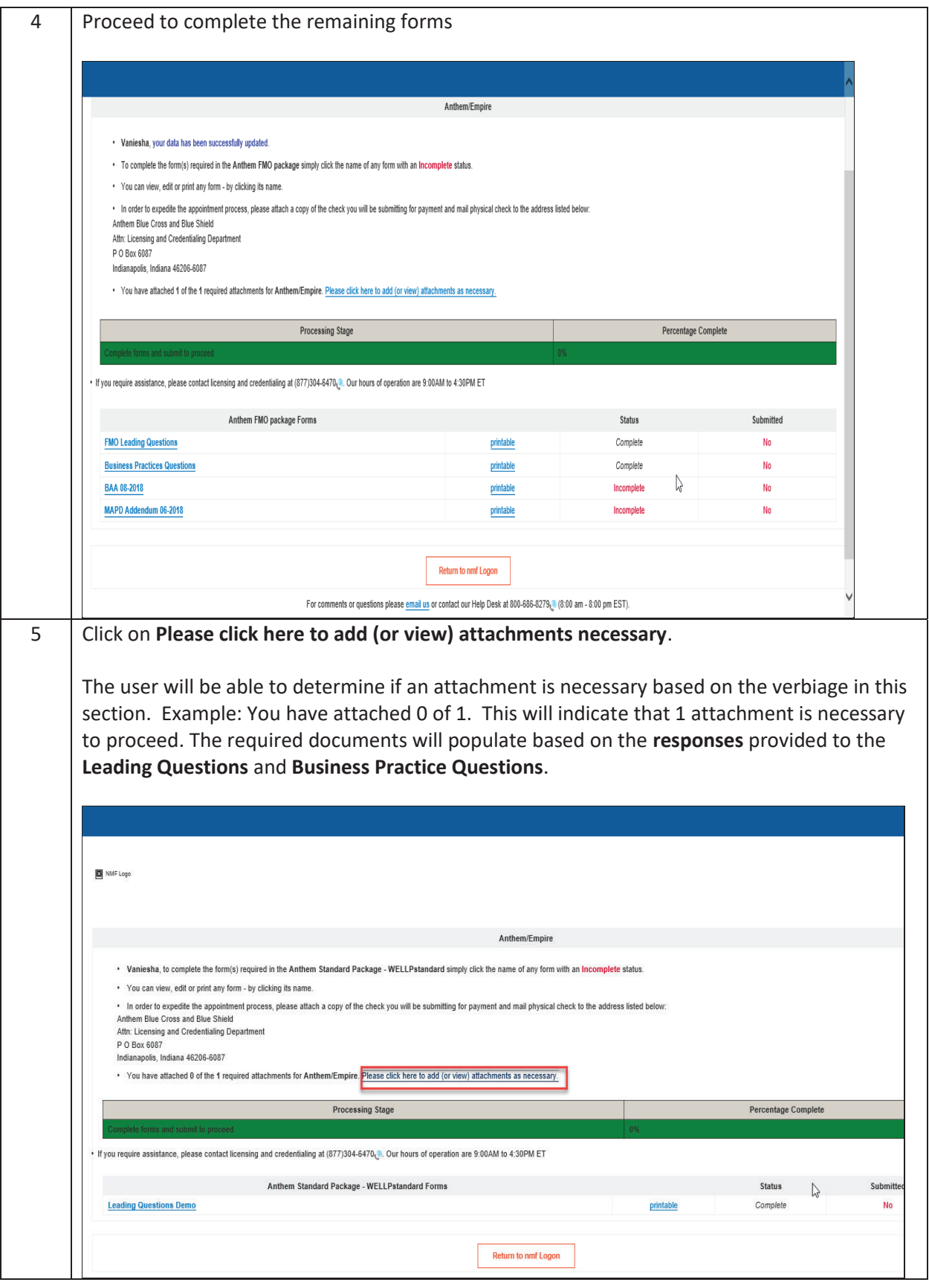

FMO and MGA OPT-In **11 of 17** 

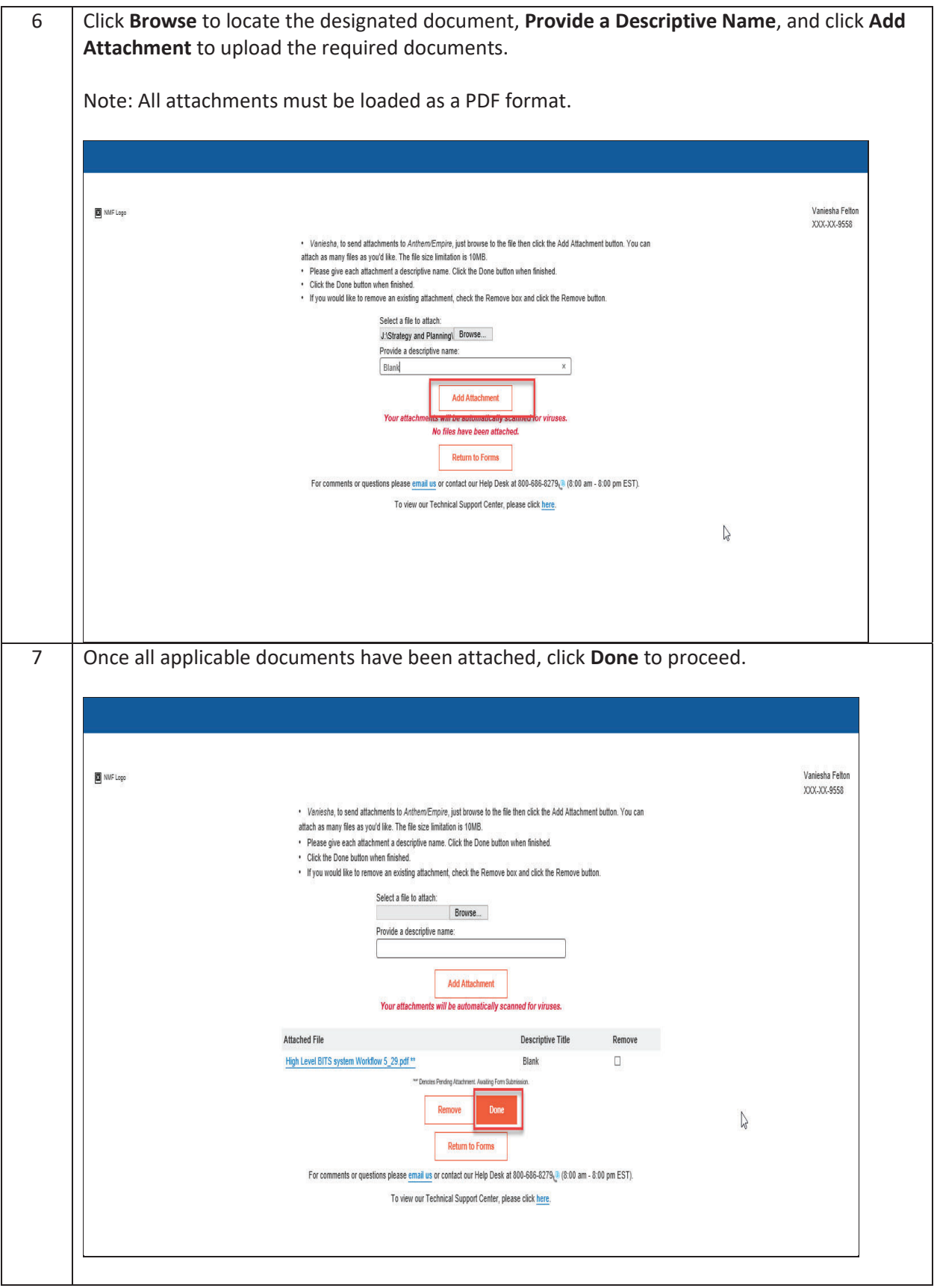

FMO and MGA OPT-In **12 of 17** 

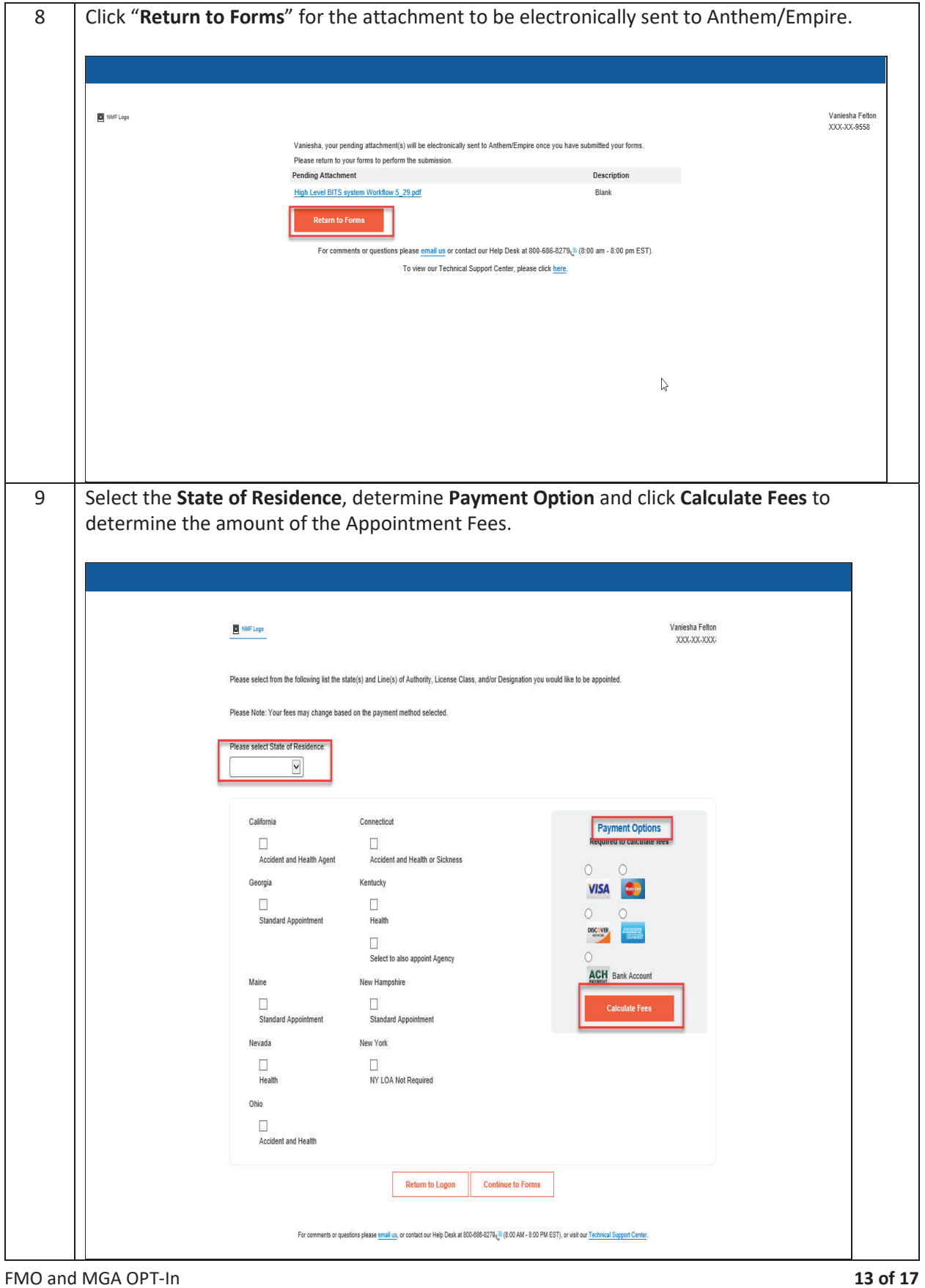

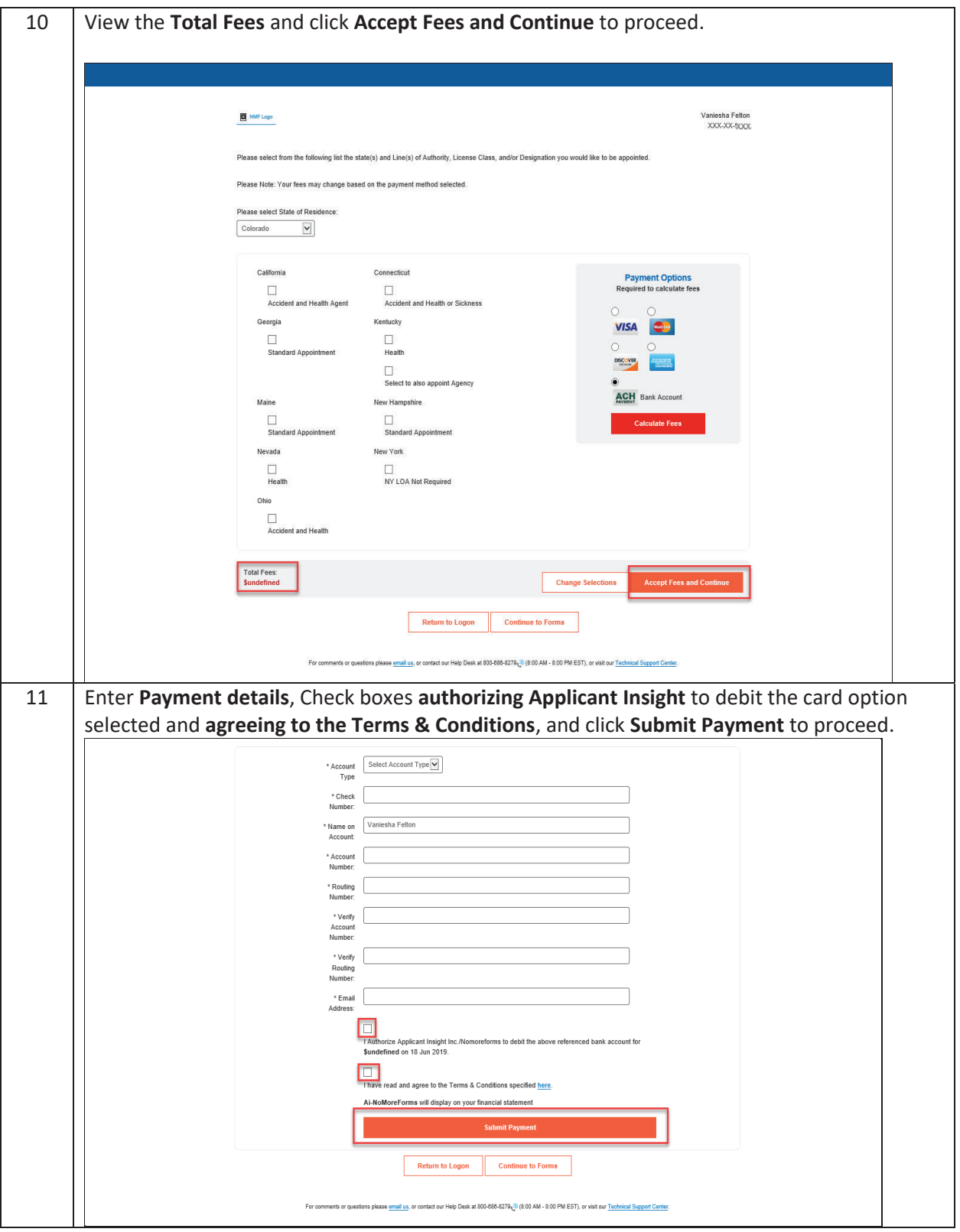

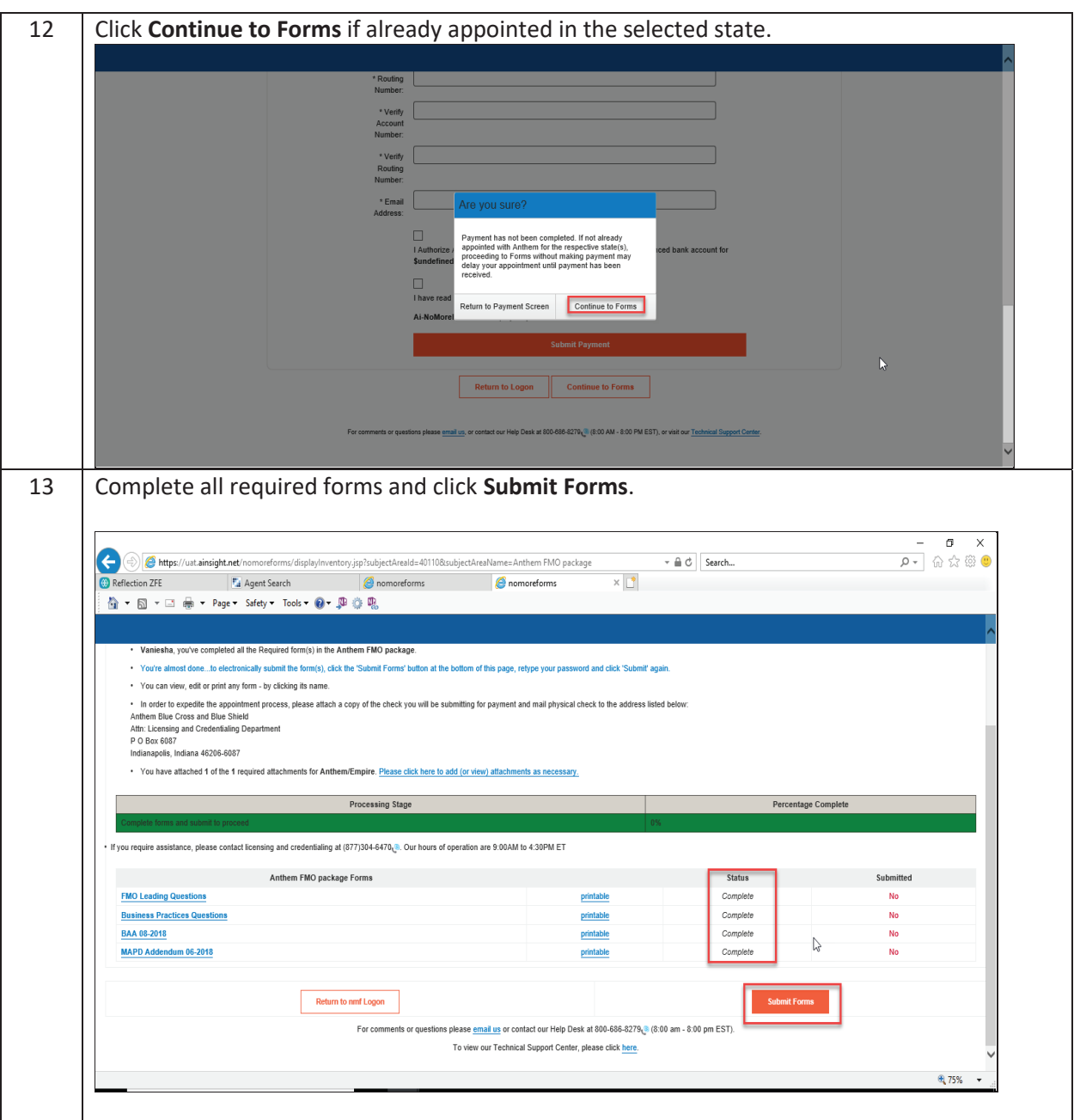

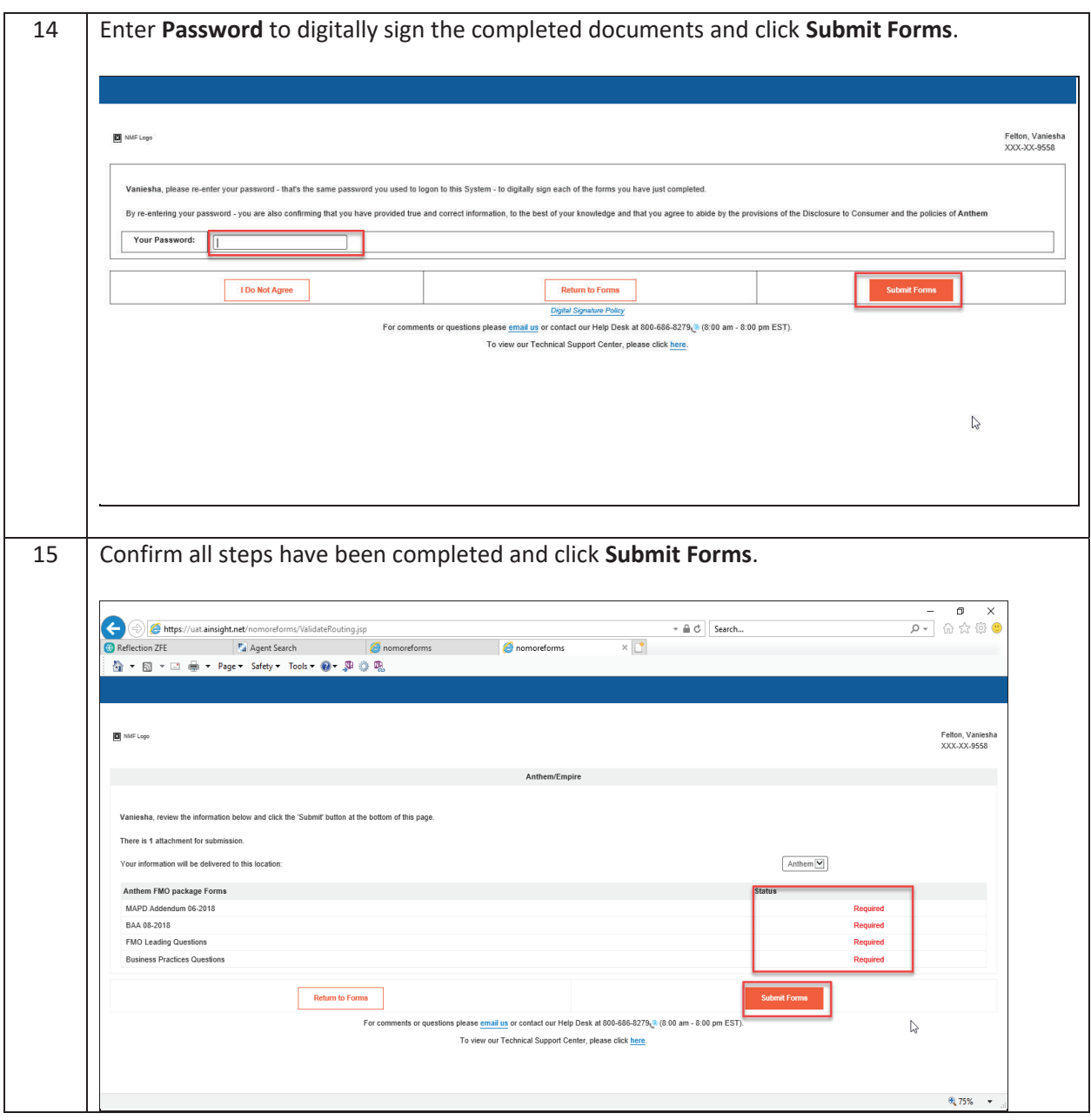

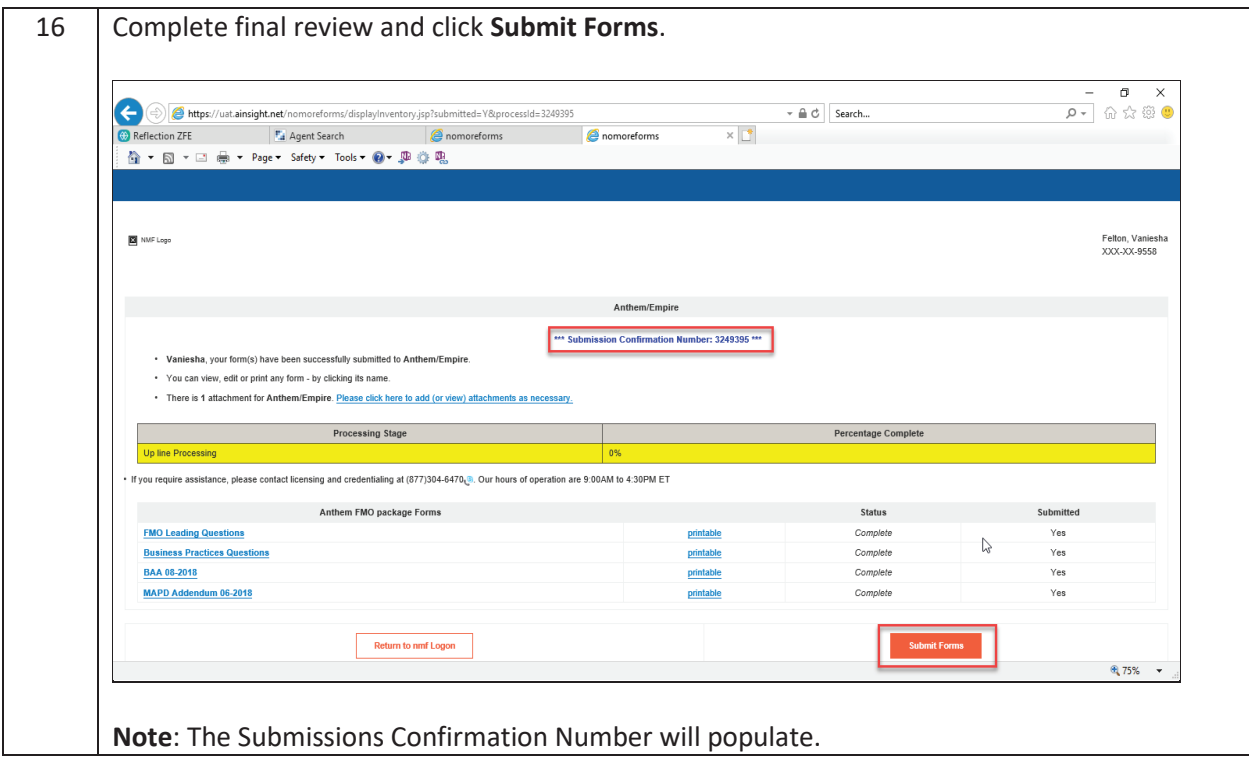

## **Resources**

• Contact Licensing & Credentialing by email at **anthem.brokers@anthem.com** or by phone at <1-877-304-6470> with any questions

## **Approver/Reviewer**

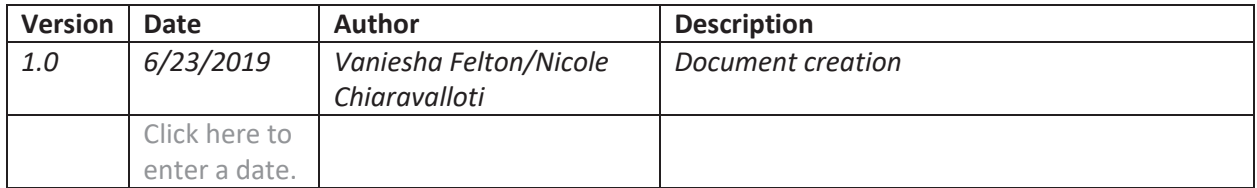